# CS150 Intro to CS I

#### Fall 2014

# Chapter 4 Making Decisions

- Reading: Chapter 4 (4.1 pp. 149-154; 4.2 pp. 154-162; 4.3 pp. 162-165)
- Good Problems to Work:  $pp.153-154[4.1, 4.2]$ ; p.162[4.5, 4.7, 4.9], p.165[4.10, 4.11]

## Conditionals

• So far, we can Input, Output and Calculate

• How can we explore relationships between data?

• How can our program only do certain things sometimes?

#### **Decisions**

- Relational Expressions allow our program to *make a decision*
	- based on the **data** in the program
- What are some decisions we might want our program to make?

### Relational Operators

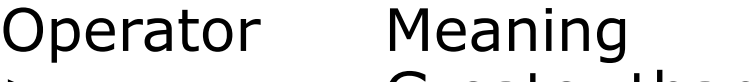

- > Greater than
- < Less than
- $>=$  Greater than or equal to
- $\lt$  = Less than or equal to
- $==$  Equal to
- != Not equal to
- All operators are binary
- Each operator is left associative. What does this mean?

#### Operator Precedence (highest to lowest)

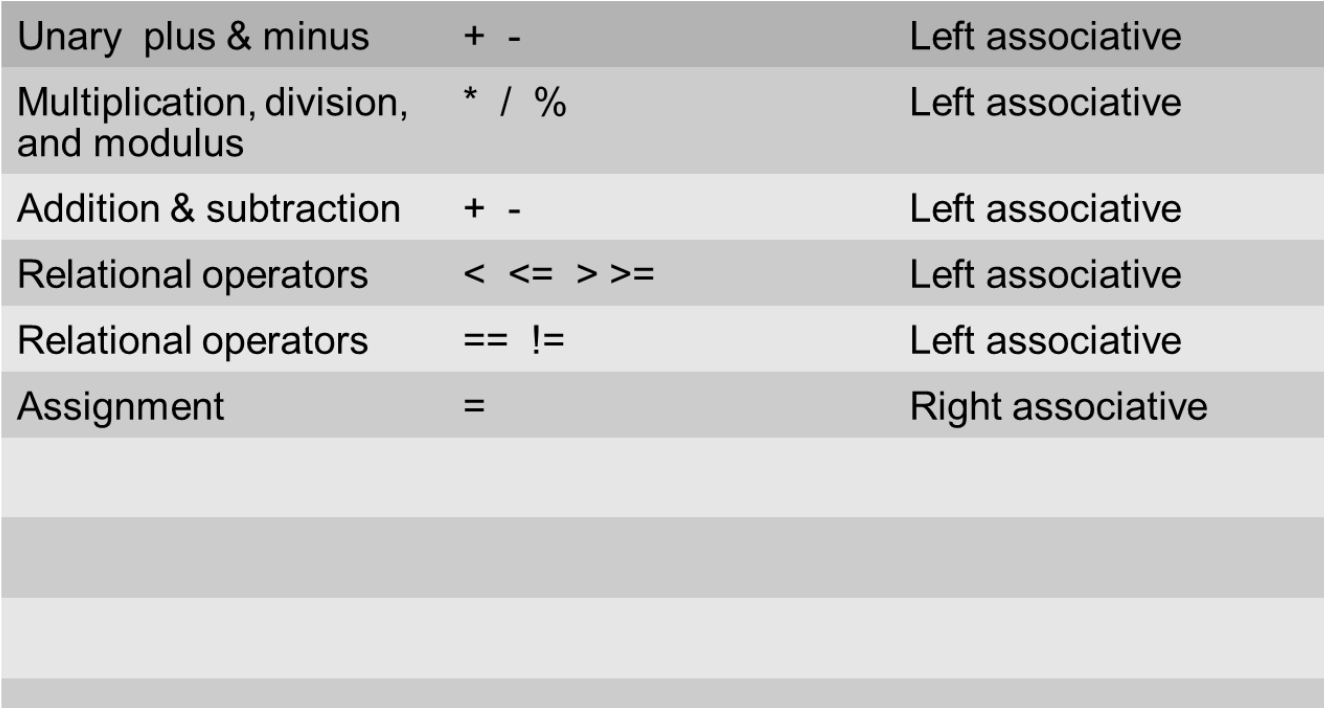

# The if Statement

- We execute each statement in our program in order
- What **if** we only want to execute a statement sometimes?
- The **if** statement
- Single-alternative **if if ( condition ) { //statements**

**}**

#### Practice

```
int age;
const int VOTING_AGE = 18;
cout << "Enter your age:";
cin >> age;
if (age >= VOTING_AGE) 
{
   cout << age << " >= " << VOTING_AGE;
   cout << " You can vote!" << endl;
}
```
What values of age need to be entered to fully test this code?

#### Practice

Write a C++ program segment that allows the user the ability to enter 3 exam scores one at a time. If the average exam score is higher than 60, output "You Passed"; otherwise output "You Failed". Sum the scores as they are entered.

1. What variables (including their types) are needed in this program segment?

Hint: If the variable count contains the value 0, what is the value of count after executing the statement count = count  $+1$ ;

- 2. What do you need to do conditionally?
- 3. What data is necessary to use in the condition?

# Problem

Your local bookstore has asked you to write a program to help them determine the cost of shipping of customer orders.

- 1. If the order is \$30 or less then shipping will cost \$5
- 2. If the order is over \$30 then shipping will be \$3.

Write a C++ program to solve this problem

# Problem Modification

The bookstore has now changed it's shipping policy so that

- 1. If the order is \$30 or less, shipping is \$5
- 2. If the order is over \$30 but less than \$50, shipping is \$3
- 3. If the order is \$50 or more then shipping is \$2

#### What would we need to change in the program?